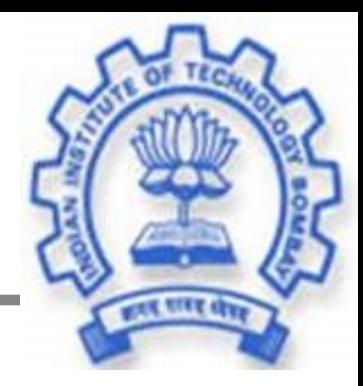

# **Mobile Applications: Wireless Application Protocol**

# **Sridhar Iyer IIT Bombay http://www.it.iitb.ac.in/~sri**

# **Outline**

- **Limitations of mobile environment**
- •**Mobile applications**
- •**WWW and mobility**
- •**Wireless application protocol**
- •**WAP protocol stack**
- •**WAP application environment**
- **Summary**

# **Limitations of Mobile Environments**

- **Limitations of the Wireless Network**
	- **heterogeneity of fragmented networks**
	- **frequent disconnections**
	- **limited communication bandwidth**

#### **Limitations of Mobile Environments (contd)**

- **Limitations Imposed by Mobility**
	- **lack of mobility awareness by systems, applications**
	- **route breakages**
- **Limitations of the Mobile Computer**
	- **short battery lifetime**
	- **limited capacities**

# **Mobile Applications**

- **Vehicles**
	- **transmission of news, road condition etc**
	- **ad-hoc network with near vehicles to prevent accidents**
- •**Emergencies**
	- **early transmission of patient data to hospital**
	- **ad-hoc network in case of earthquakes…**
	- **military ...**

# **Mobile Applications**

- •**Traveling salesmen**
	- **direct access to central customer files**
	- **consistent databases for all agents** – **mobile office**
- •**Web access**
	- **outdoor Internet access**
	- **intelligent travel guide with up-to-date location dependent information**

# **Mobile Applications**

- **Location aware services**
	- **find services in the local environment, e.g. printer**
- **Information services**
	- **push: e.g., stock quotes**
	- **pull: e.g., nearest cash ATM**
- **Disconnected operations** – **mobile agents, e.g., shopping**
- **Entertainment**

– **ad-hoc networks for multi user games**

# **Mobile applications in the Industry**

- **Wireless access: (phone.com) openwave**
- **Alerting services: myalert.com**
- **Location services: (airflash) webraska.com**
- **Intranet applications: (imedeon) viryanet.com**
- **Banking services: macalla.com**
- **Mobile agents: tryllian.com**
- **….**

#### **Bandwidth and applications**

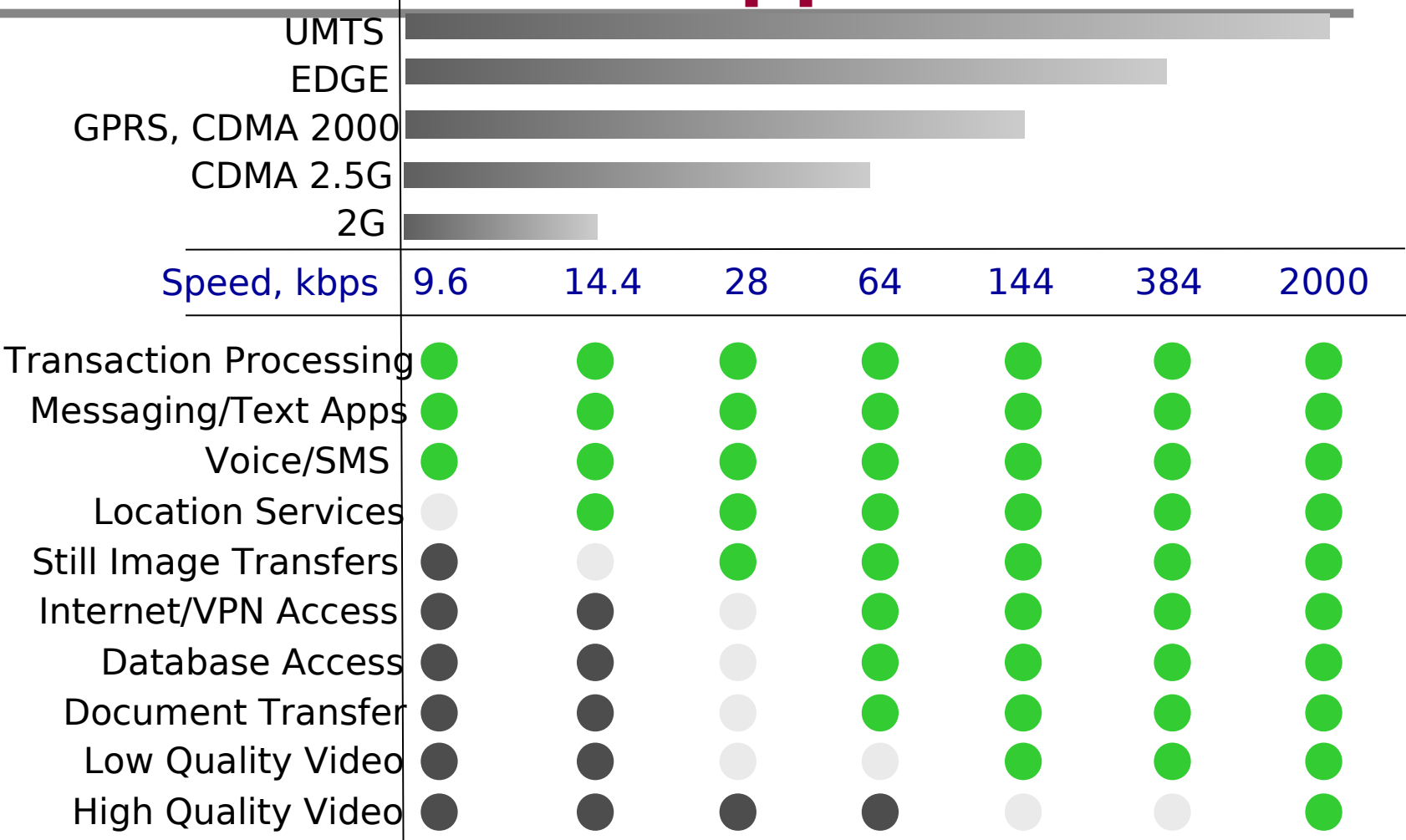

IIT Bombay **Mobile Applications: WAP** 9

# **World Wide Web and Mobility**

- **HTTP characteristics**
	- **designed for large bandwidth, low delay**
	- **stateless, client/server, request/response communication**
	- **connection oriented, one connection per request**
	- **TCP 3-way handshake, DNS lookup overheads**

# **WWW and Mobility**

- **HTML characteristics**
	- **designed for computers with "high" performance, color high-resolution display, mouse, hard disk**
	- **typically, web pages optimized for design, not for communication; ignore end-system characteristics**

# **System Support for Mobile WWW**

- •**Enhanced browsers**
	- **client-aware support for mobility**
- **Proxies**
	- **Client proxy: pre-fetching, caching, off-line use**
	- **Network proxy: adaptive content transformation for connections**
	- **Client and network proxy**

# **System Support for Mobile WWW**

- •**Enhanced servers**
	- **server-aware support for mobility**
	- **serve the content in multiple ways, depending on client capabilities**

• **New protocols/languages** – **WAP/WML**

# **Wireless Application Protocol**

- **Goals**
	- **deliver Internet services to mobile devices**
	- **independence from wireless network standards**
	- **GSM, CDMA IS-95, TDMA IS-136, 3G systems (UMTS, W-CDMA)**

# **Why is HTTP/HTML not enough?**

#### Big pipe - small pipe syndrome

#### Internet

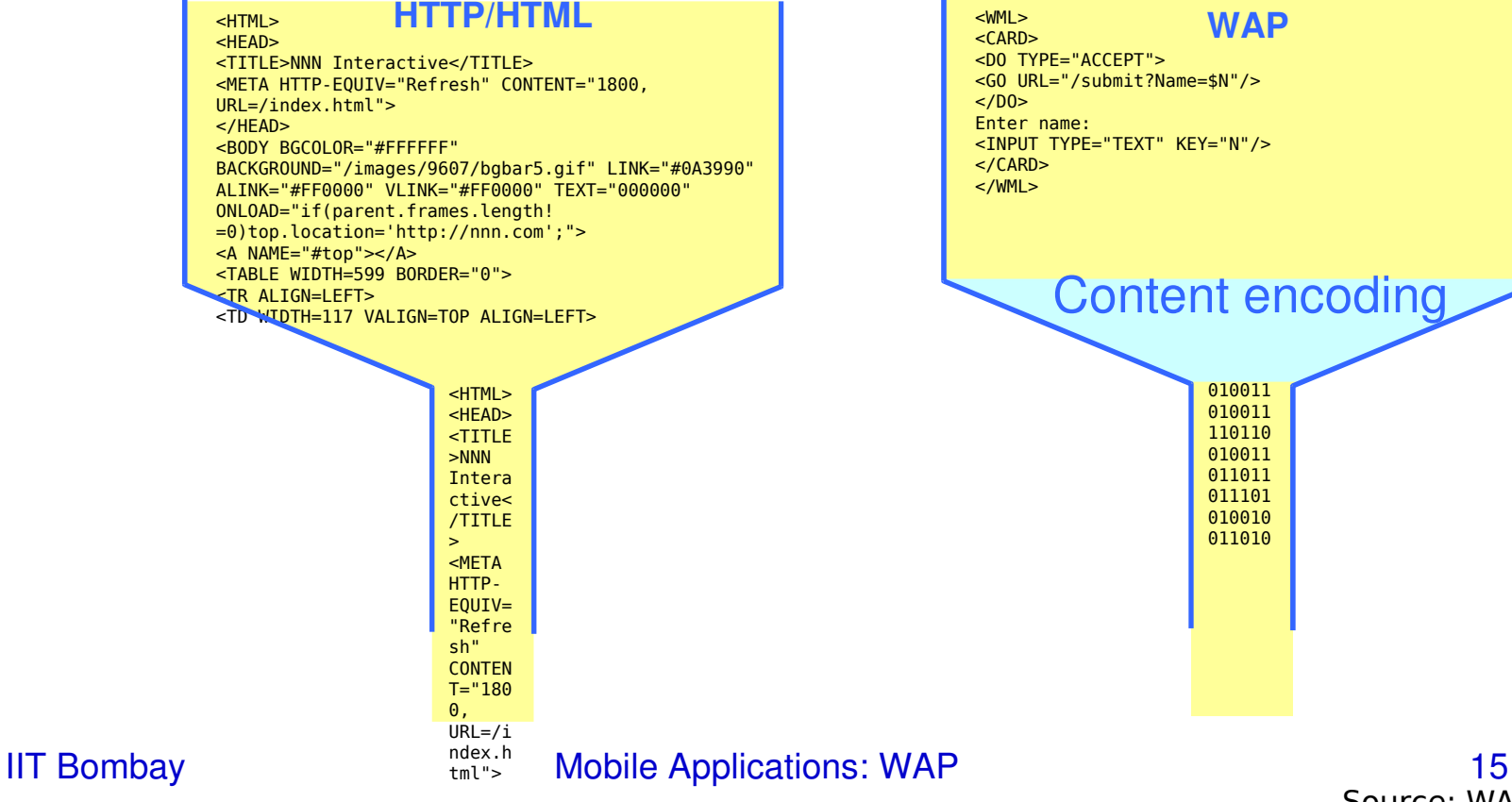

#### Wireless network

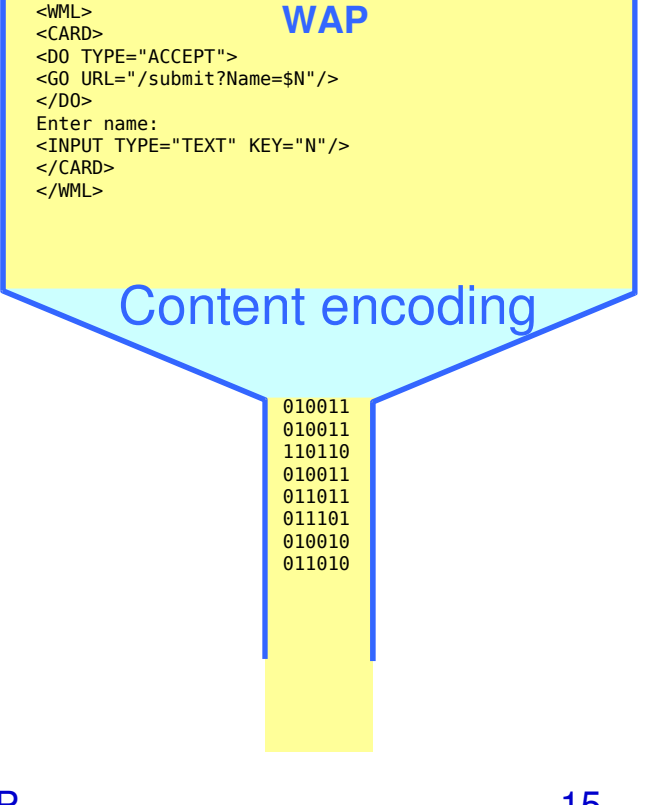

Source: WAP Forum

# **WHY WAP?**

- **Wireless networks and phones** 
	- **have specific needs and requirements**
	- **not addressed by existing Internet technologies**
- **WAP**
	- **Enables any data transport**
		- »**TCP/IP, UDP/IP, GUTS (IS-135/6), SMS, or USSD.**
	- **Optimizes the content and air-link protocols**
	- **Utilizes plain Web HTTP 1.1 servers** »**utilizes standard Internet markup language technology (XML)**

# **WAP: main features**

- **Browser**
	- **"Micro browser", similar to existing web browsers**
- **Markup/Script language**
	- **Similar to HTML/Javascript, adapted to mobile devices**
- **Gateway**
	- **Transition from wireless to wired world**
- **Server**
	- **"Wap/Origin server", similar to existing web servers**
- **Protocol layers**
	- **Transport layer, security layer, session layer etc.**
- **Telephony application interface**
	- **Access to telephony functions**

#### **Internet model**

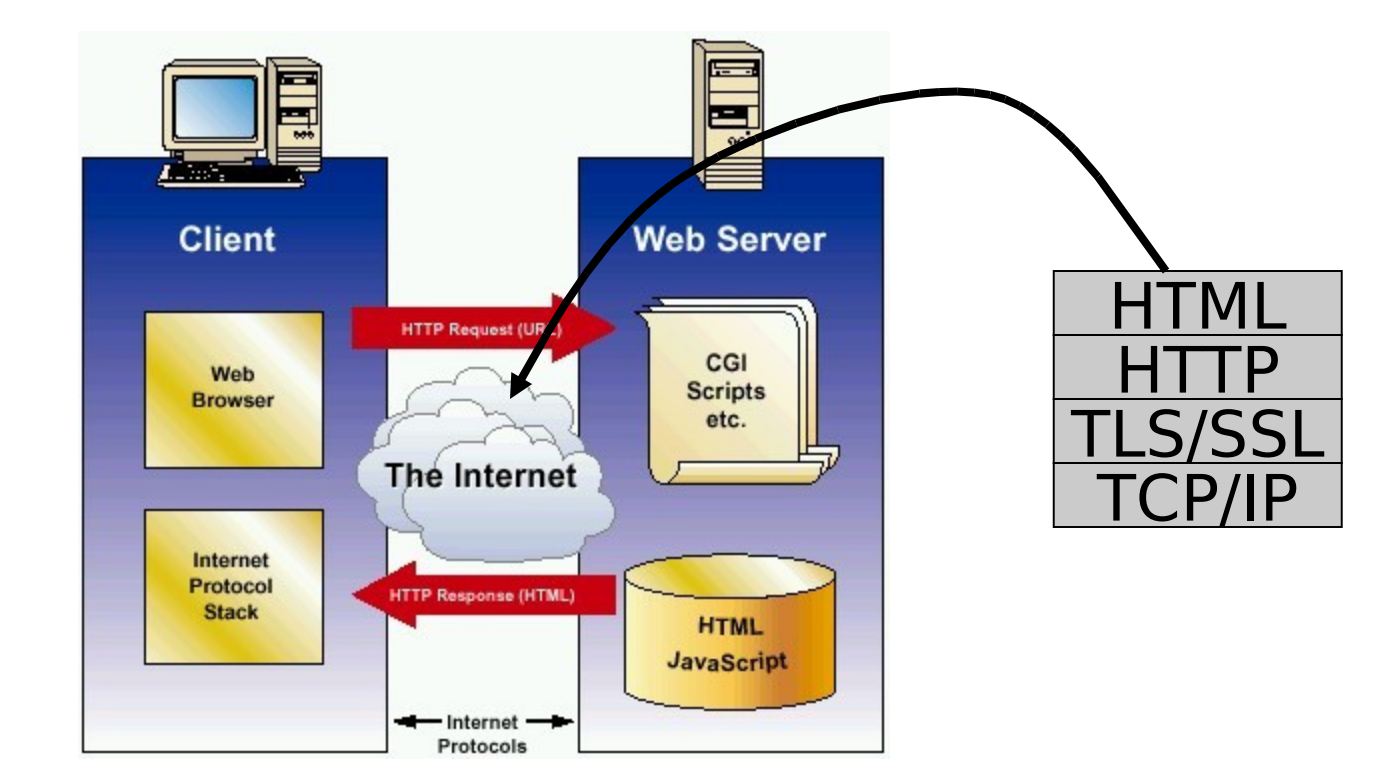

# **WAP architecture**

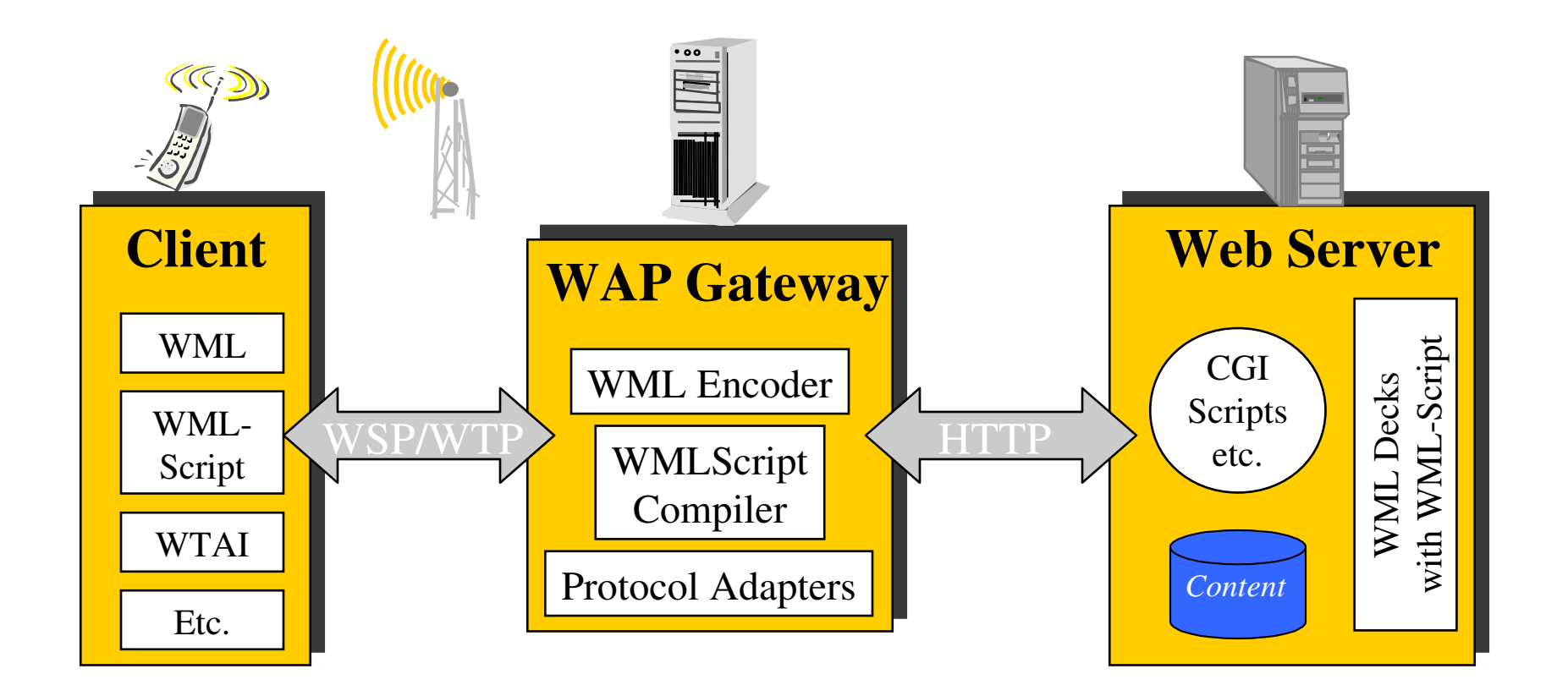

IIT Bombay **Mobile Applications: WAP** 19

# **WAP application server**

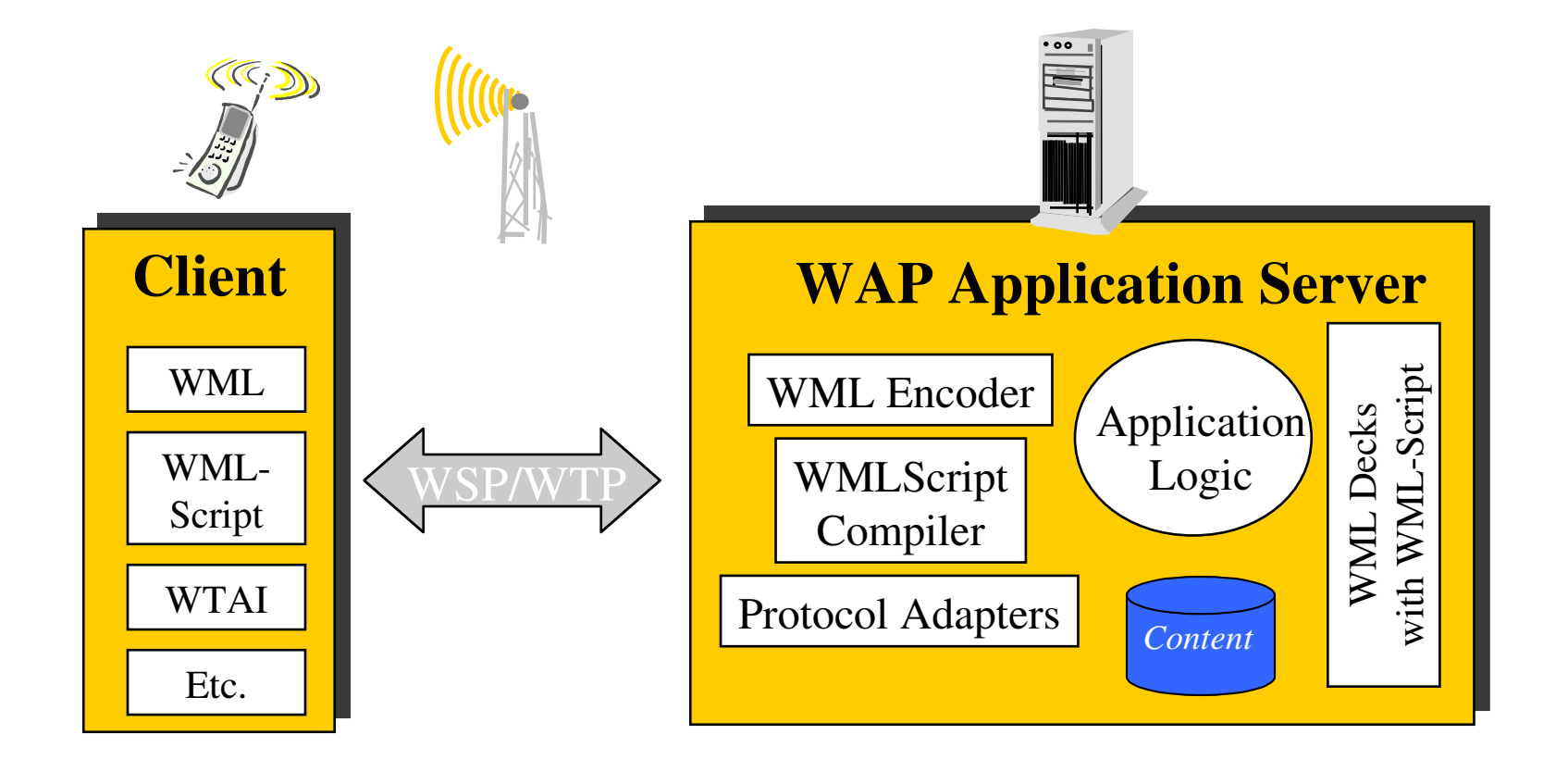

IIT Bombay **Mobile Applications: WAP** 20

Source: WAP Forum

# **WAP specifies**

- **Wireless Application Environment**
	- **WML Microbrowser**
	- **WMLScript Virtual Machine**
	- **WMLScript Standard Library**
	- **Wireless Telephony Application Interface (WTAI)**
	- **WAP content types**
- **Wireless Protocol Stack**
	- **Wireless Session Protocol (WSP)**
	- **Wireless Transport Layer Security (WTLS)**
	- **Wireless Transaction Protocol (WTP)**
	- **Wireless Datagram Protocol (WDP)**
	- **Wireless network interface definitions**

#### **WAP: reference model**

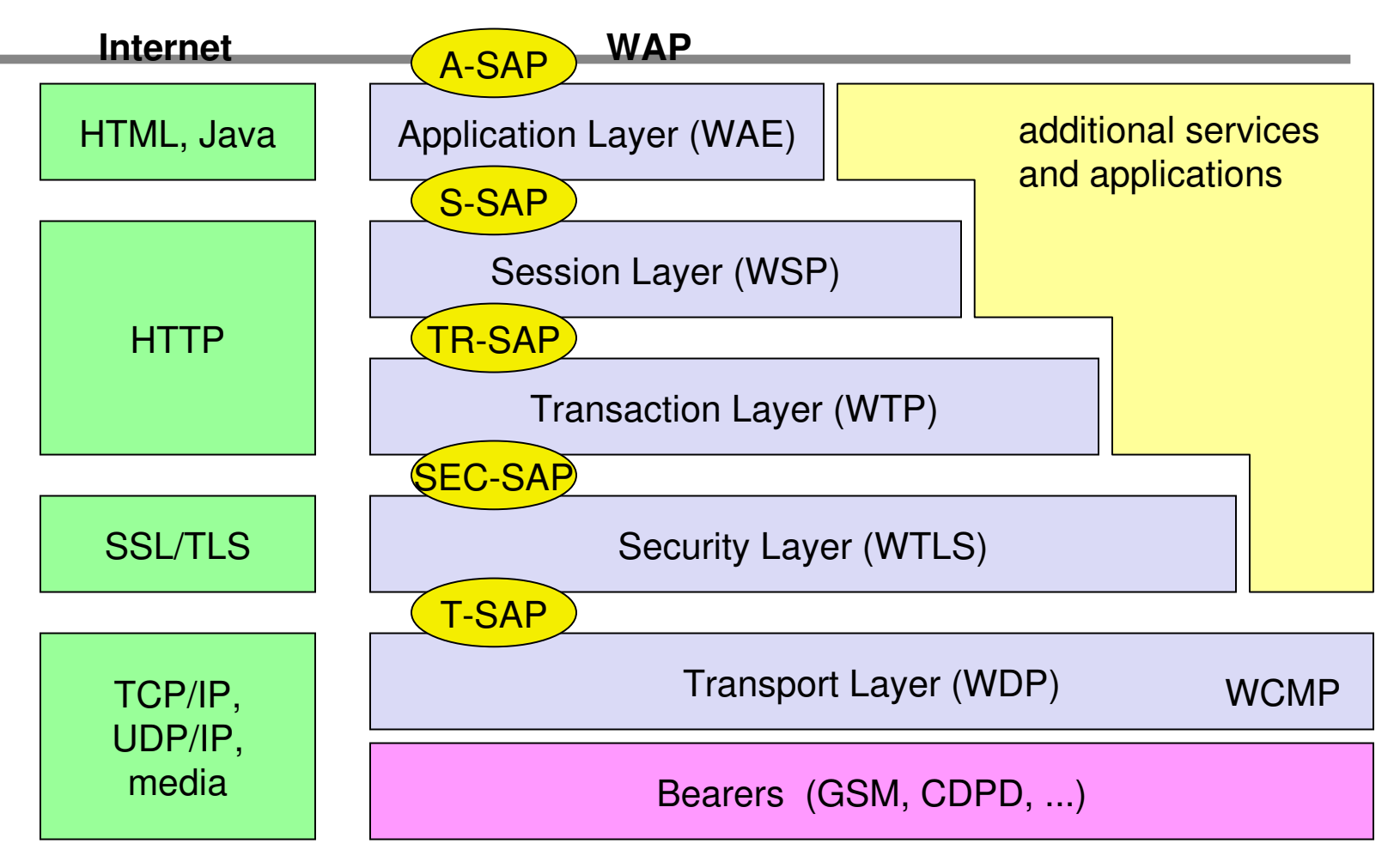

WAE comprises WML (Wireless Markup Language), WML Script, WTAI etc.

IIT Bombay **Mobile Applications: WAP** 22

# **WAP stack**

- **WAE (Wireless Application Environment):**
	- **Architecture: application model, browser, gateway, server**
	- **WML: XML-Syntax, based on card stacks, variables, ...**
	- **WTA: telephone services, such as call control, phone book etc.**
- **WSP (Wireless Session Protocol):**
	- **Provides HTTP 1.1 functionality**
	- **Supports session management,**

**Security, etc.**<br>IIT Bombay **Curity, etc.**<br>
23

# **WAP stack (contd.)**

- **WTP (Wireless Transaction Protocol):**
	- **Provides reliable message transfer mechanisms**
	- **Based on ideas from TCP/RPC**
- **WTLS (Wireless Transport Layer Security):**
	- **Provides data integrity, privacy, authentication functions**
	- **Based on ideas from TLS/SSL**
- **WDP (Wireless Datagram Protocol):**
	- **Provides transport layer functions**
	- **Based on ideas from UDP**

#### **Content encoding, optimized for low-bandwidth channels, simple devices**

# **WDP: Wireless Datagram Protocol**

- **Transport layer protocol within the WAP architecture**
- **uses the Service Primitive** »**T-UnitData.req .ind**
- **uses transport mechanisms of different bearer technologies**
- **offers a common interface for higher layer protocols**
- **allows for transparent communication despite different technologies**
- **addressing uses port numbers**
- **URBOMBAY POVER IP is UDP/IP**<br>
Mobile Applications: WAP 25

## **WDP: service primitives**

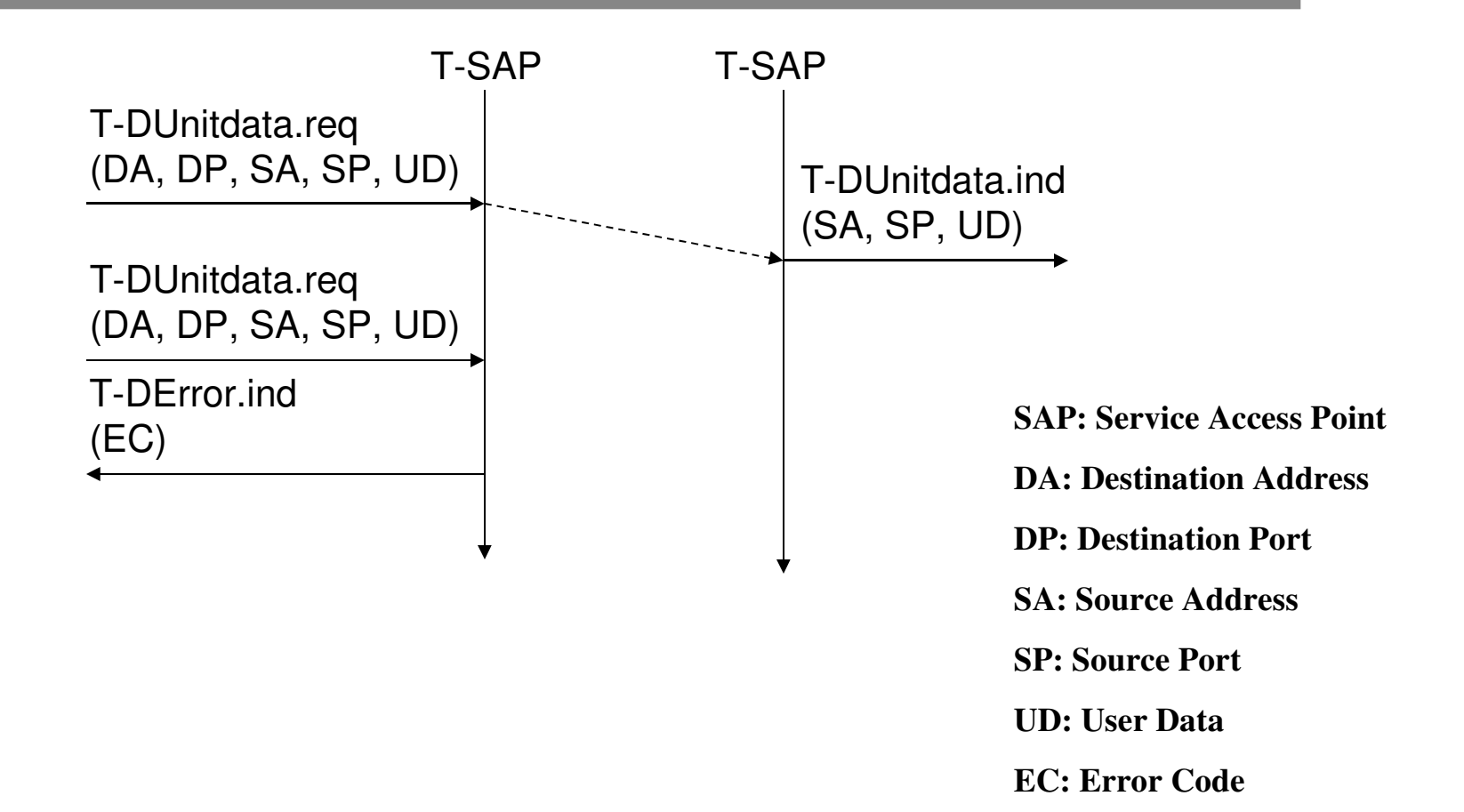

#### **WTLS:Wireless Transport Layer Security**

- **is based on the TLS/SSL (Transport Layer Security) protocol**
- **optimized for low-bandwidth communication channels**
- **provides**
	- »**privacy (encryption)**
	- »**data integrity (MACs)**
	- »**authentication (public-key and symmetric)**
- **Employs special adapted mechanisms for wireless usage**
	- »**Long lived secure sessions**
- **EXAPPRESED MANUSHAKE procedures**

#### **WTLS: secure session, full handshake**

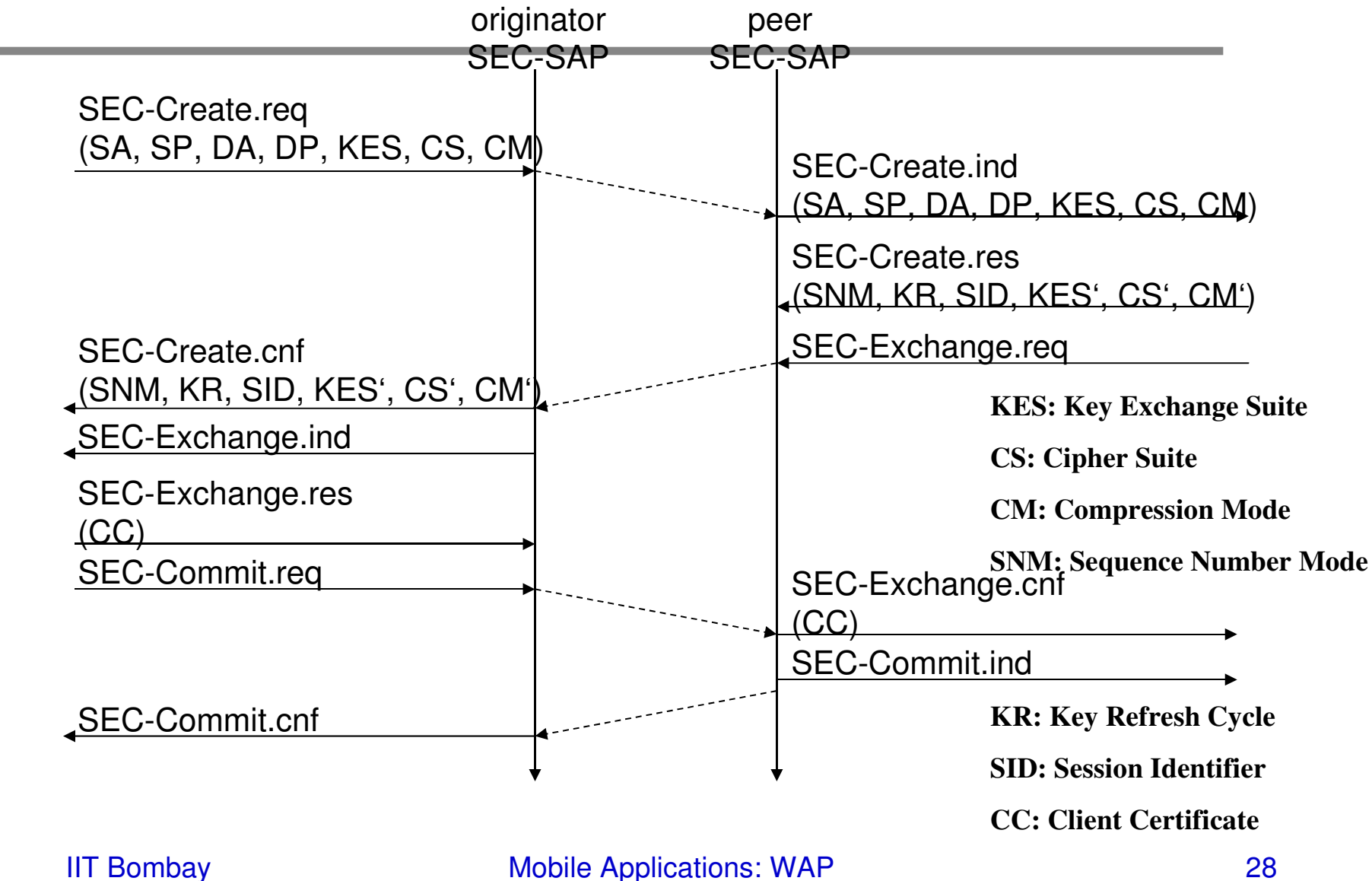

Source: Schiller

## **WTP: Wireless Transaction Protocol**

- **different transaction services that enable applications to select reliability, efficiency levels**
- **low memory requirements, suited to simple devices**
- **efficiency for wireless transmission**
- **supports peer-to-peer, client/server and multicast applications**

## **WTP transactions**

- **class 0: unreliable message transfer**
- **class 1: reliable message transfer without result message**
- **class 2: reliable message transfer with exactly one reliable result message**

# **WTP Class 0 Transaction**

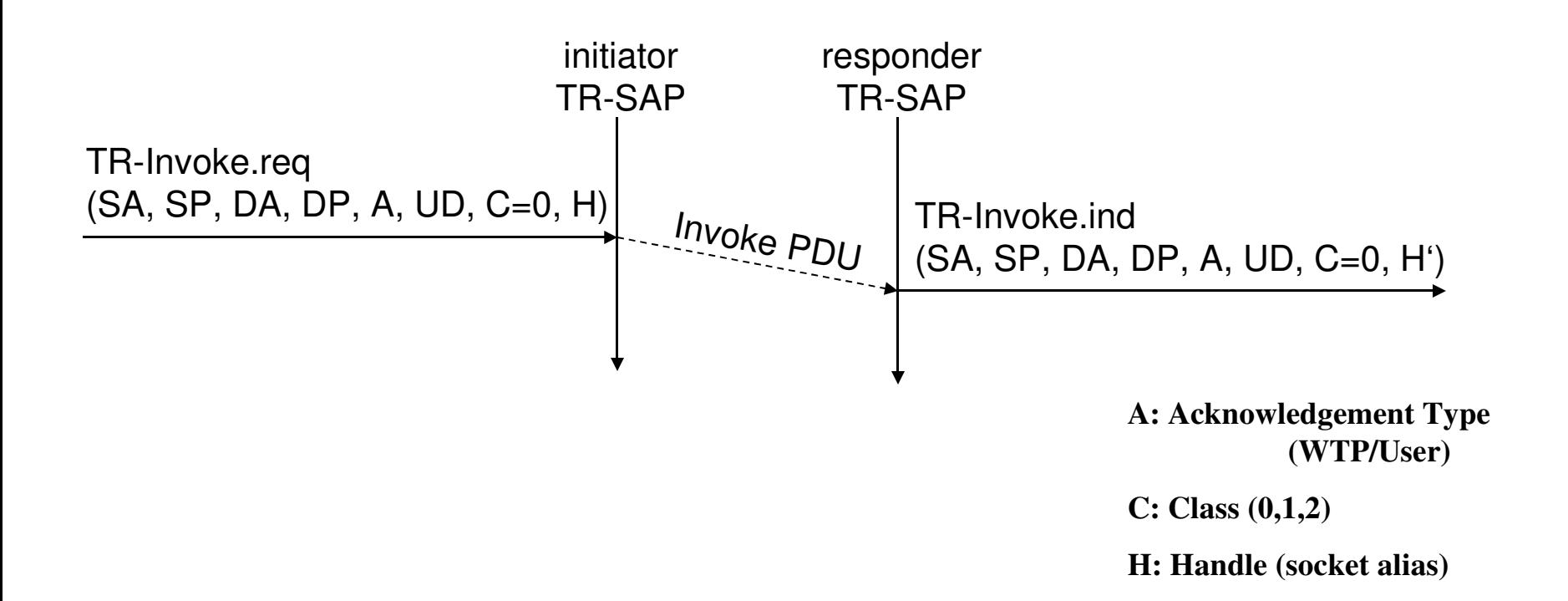

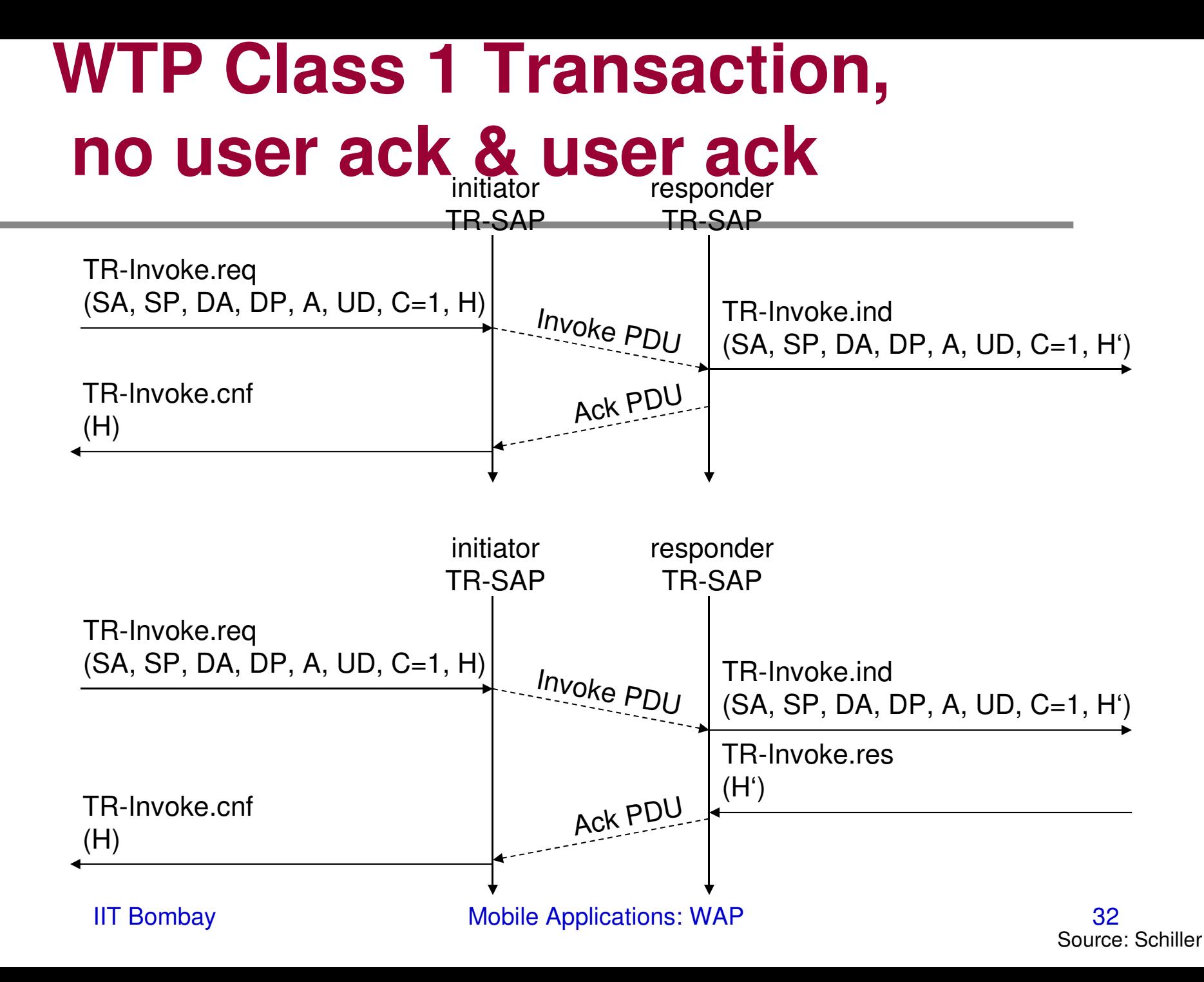

## **WTP Class 2 Transaction**

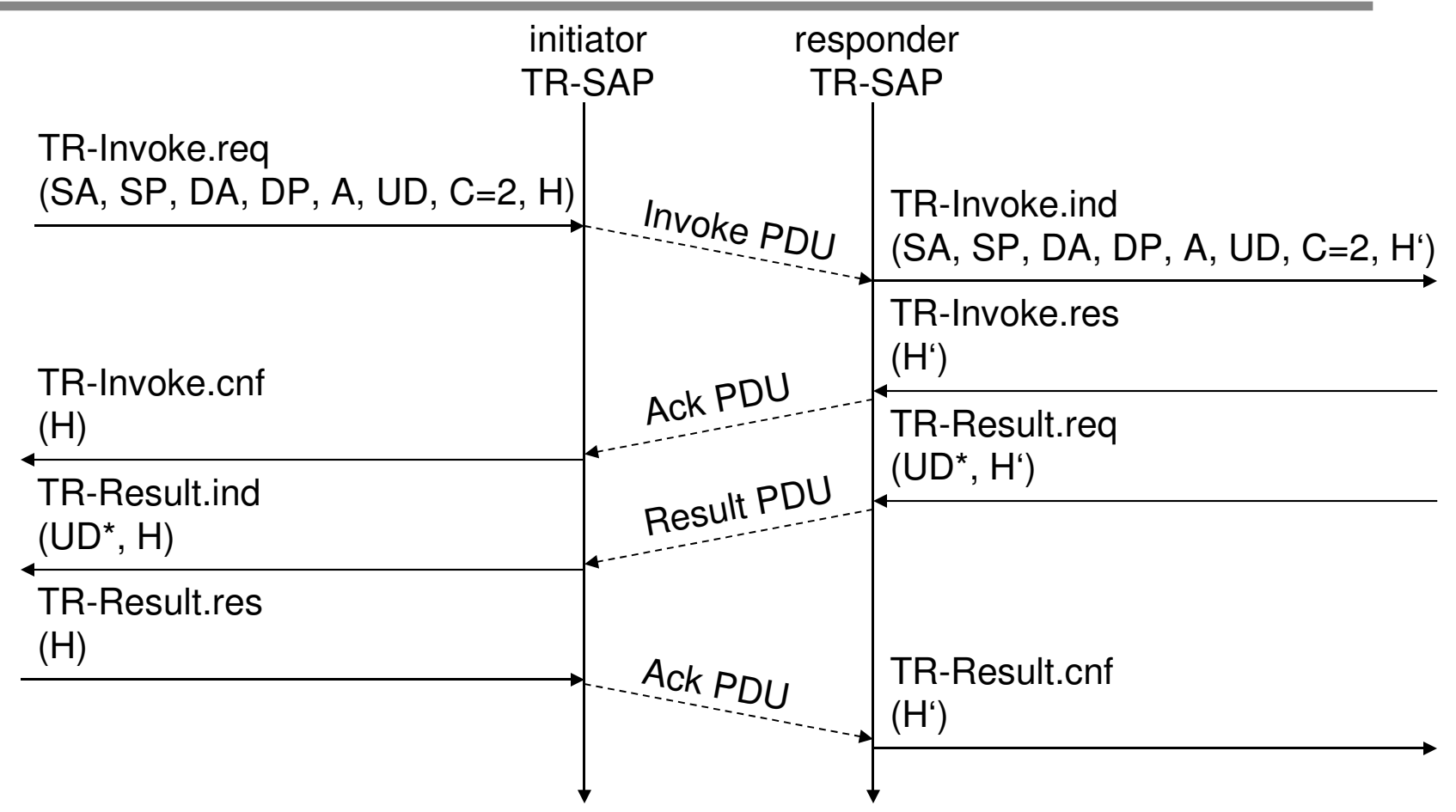

# **WSP Wireless Session Protocol**

- **provides shared state between client and server, optimizes content transfer**
- **session management (establish, release, suspend, resume)**
- **efficient capability negotiation**
- **key management, authentication, Internet security services**
- **content encoding**
- **push**

#### **WSP/B session establishment**

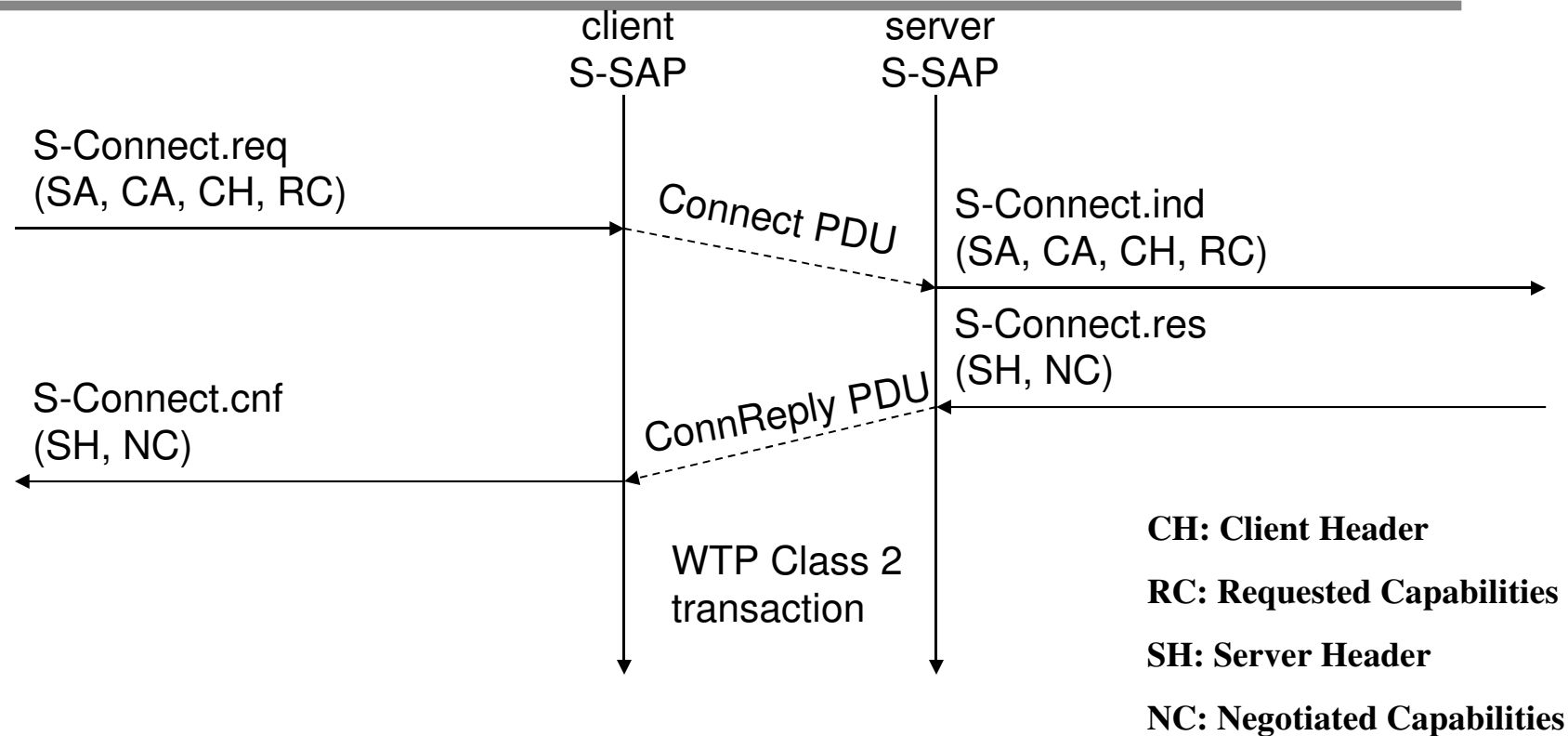

#### **WSP/B session suspend/resume**

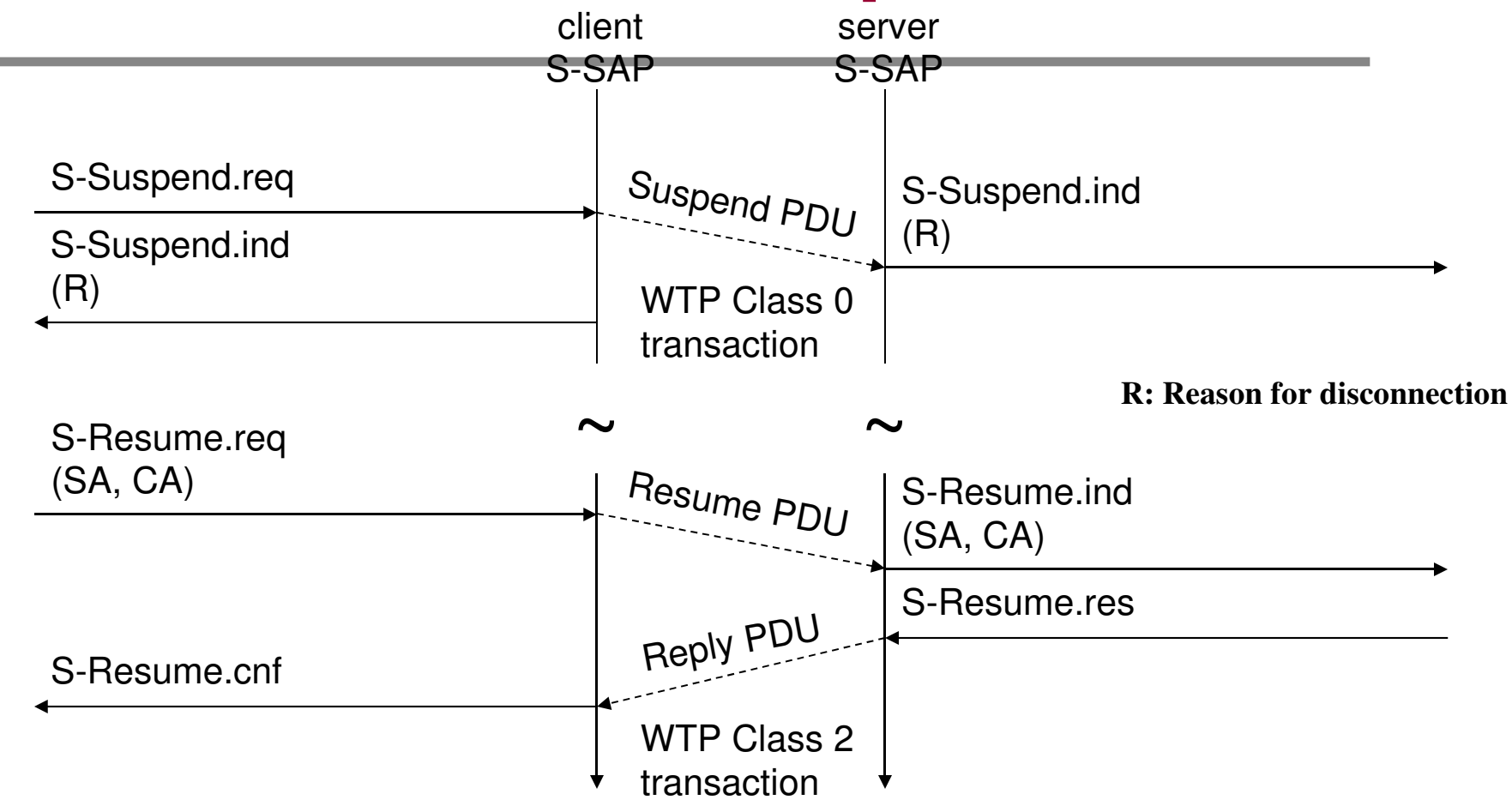

# **WSP/B session termination**

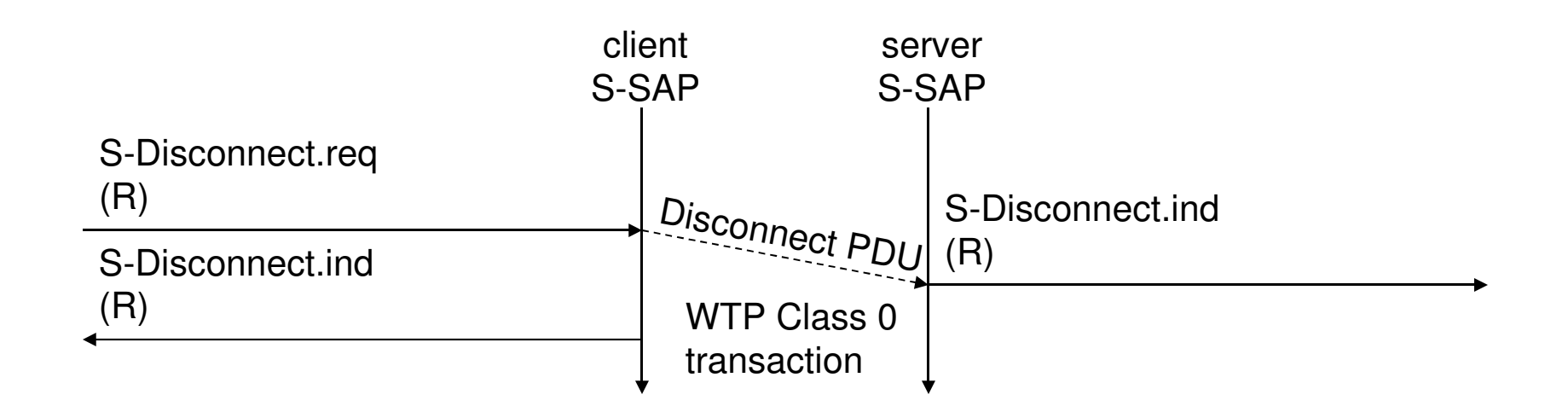

#### **WAP stack summary**

- **WDP**
	- **functionality similar to UDP in IP networks**
- **WTLS**
	- **functionality similar to SSL/TLS (opt. for wireless)**
- **WTP**
	- **Class 0: analogous to UDP**
	- **Class 1: analogous to TCP (without connection setup overheads)**
	- **Class 2: analogous to RPC (optimized for wireless)**
- **WSP**
	- **features of suspend/resume**

# **WAE components**

- **Architecture**
	- **Application model, Microbrowser, Gateway, Server**
- **User Agents**
	- **WML/WTA/Others**
	- **content formats: vCard, WML..**
- **WML/Script**
	- **XML-Syntax, based on card stacks, variables, ...**
- **WTA**

**IIT BURGAT MESSAGES, PARABOOK, APPLICATIONS:** 39 – **telephone services, such as call control,** 

# **WAE: logical model**

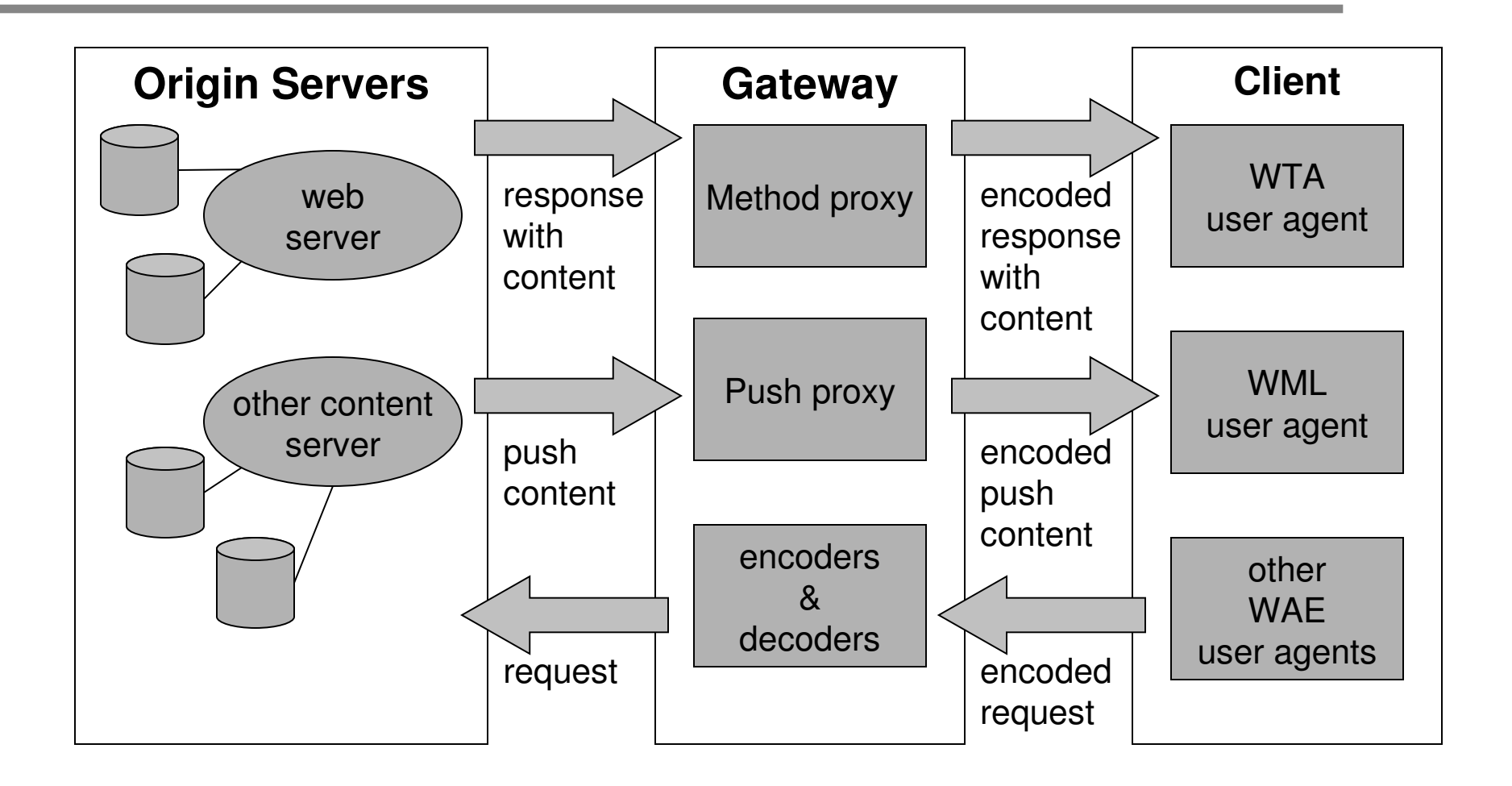

# **WAP microbrowser**

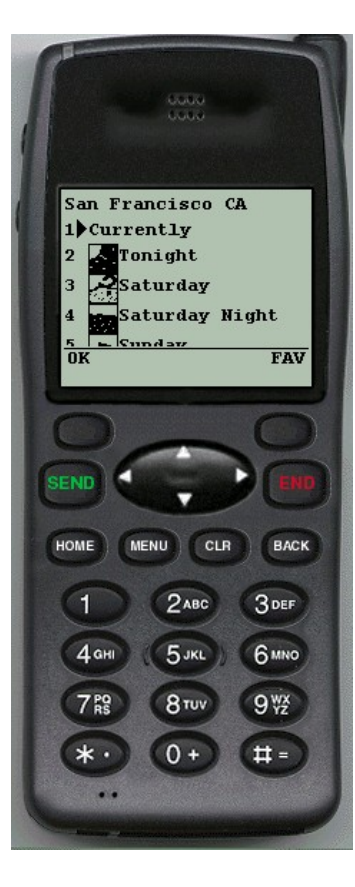

- **Optimized for wireless devices**
- **Minimal RAM, ROM, Display, CPU and keys**
- **Provides consistent service UI across devices**
- **Provides Internet compatibility**
- **Enables wide array of available content and applications**

# **WML: Wireless Markup Language**

- **Tag-based browsing language:**
	- **Screen management (text, images)**
	- **Data input (text, selection lists, etc.)**
	- **Hyperlinks & navigation support**
- **Takes into account limited display, navigation capabilities of devices**

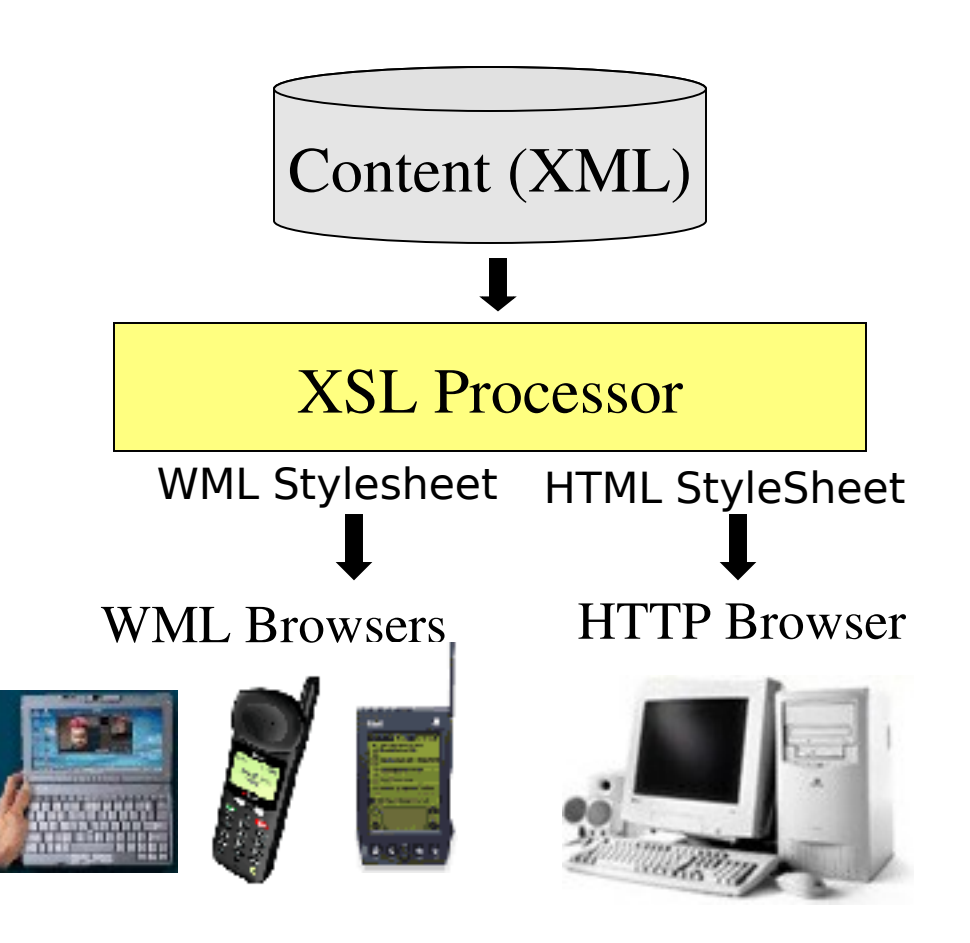

#### **WML**

- **XML-based language**
	- **describes only intent of interaction in an abstract manner**
	- **presentation depends upon device capabilities**
- **Cards and Decks**
	- **document consists of many cards**
	- **User interactions are split into cards**
	- **Explicit navigation between cards**
	- **cards are grouped to decks (unit of content)**
- IIT Bombay **Mobile Applications: WAP** 43 • **Events, variables and state mgmt**

#### **WML**

- **All decks must contain**
	- **Document prologue**
		- »**XML & document type declaration**
	- **<WML> element**
		- »**Must contain one or more cards**

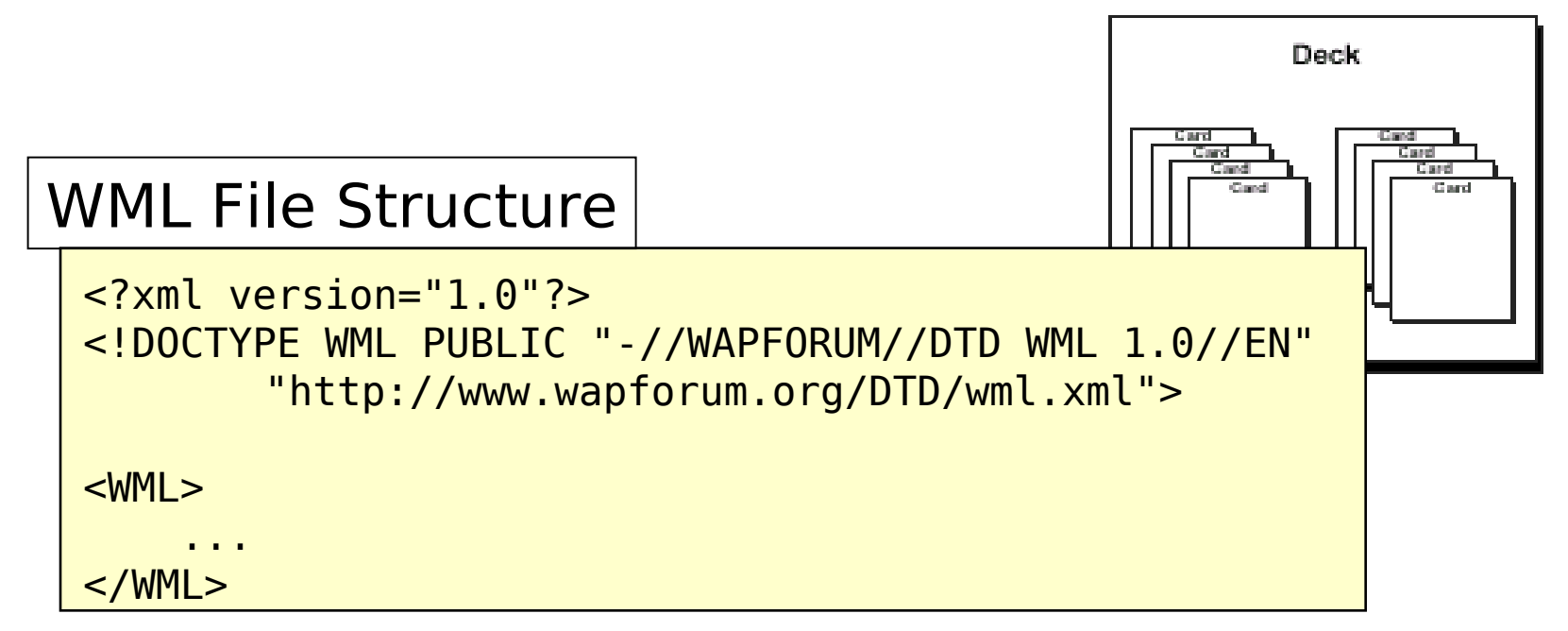

#### **WML cards**

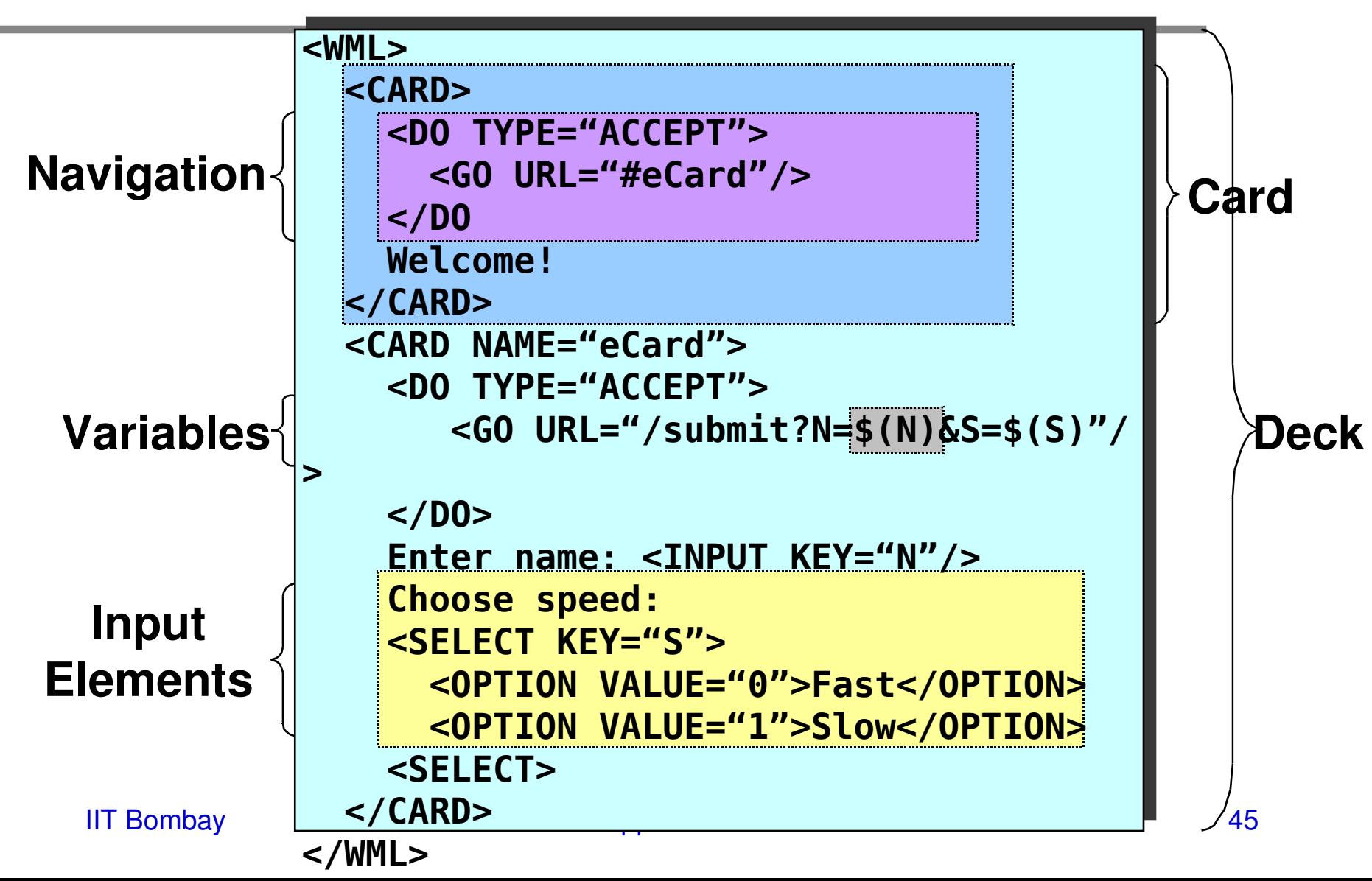

# **Wireless Telephony Application**

- **Collection of telephony specific extensions**
	- **designed primarily for network operators**
- •**Example**
	- **calling a number (WML) wtai://wp/mc;07216086415**
	- **calling a number (WMLScript) WTAPublic.makeCall("07216086415");**

#### **WTA features**

- **Extension of basic WAE application model**
	- **network model for interaction**
		- »**client requests to server**
		- »**event signaling: server can push content to the client**
	- **event handling**
		- »**table indicating how to react on certain events from the network**
		- »**client may now be able to handle unknown events**

## **WTA Interface**

- •**WTA API includes**
	- **Call control**
	- **Network text messaging**
	- **Phone book interface**
	- **Event processing**
- **Security model: segregation**
	- **Separate WTA browser**
	- **Separate WTA port**

# **WTA Example (WML)**

*Placing an outgoing call with WTAI:*

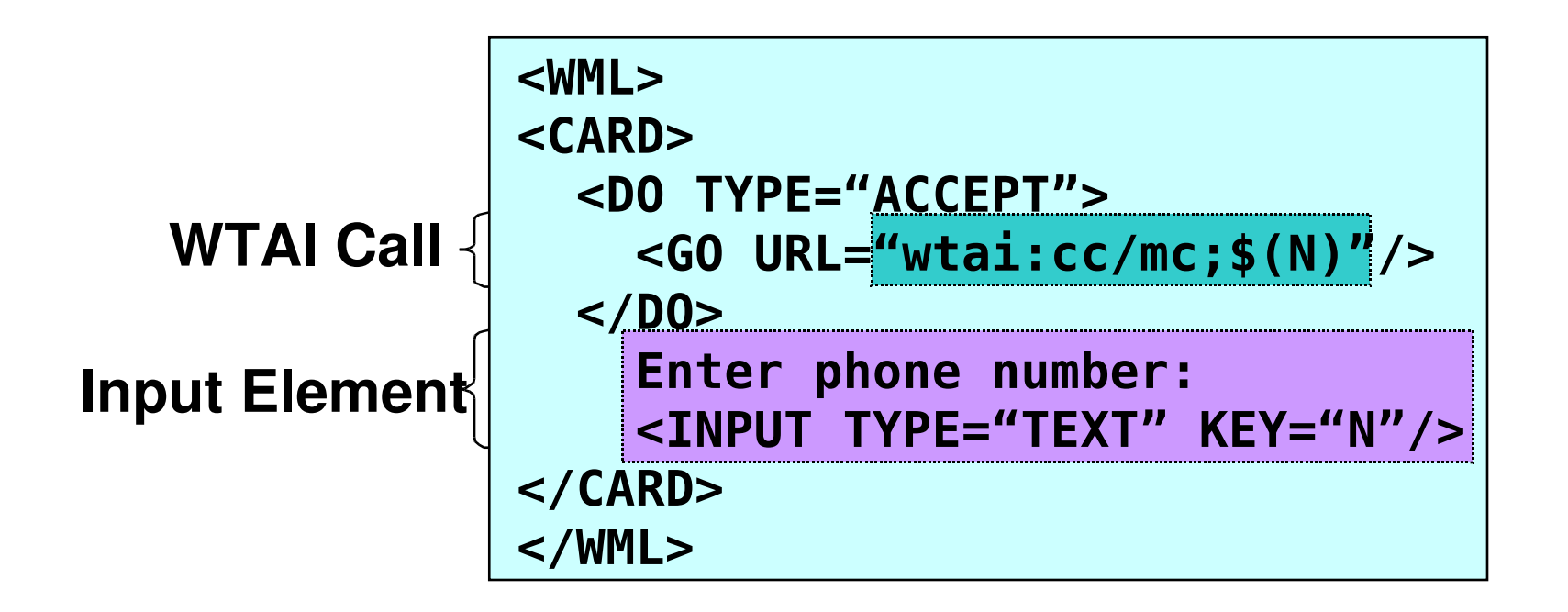

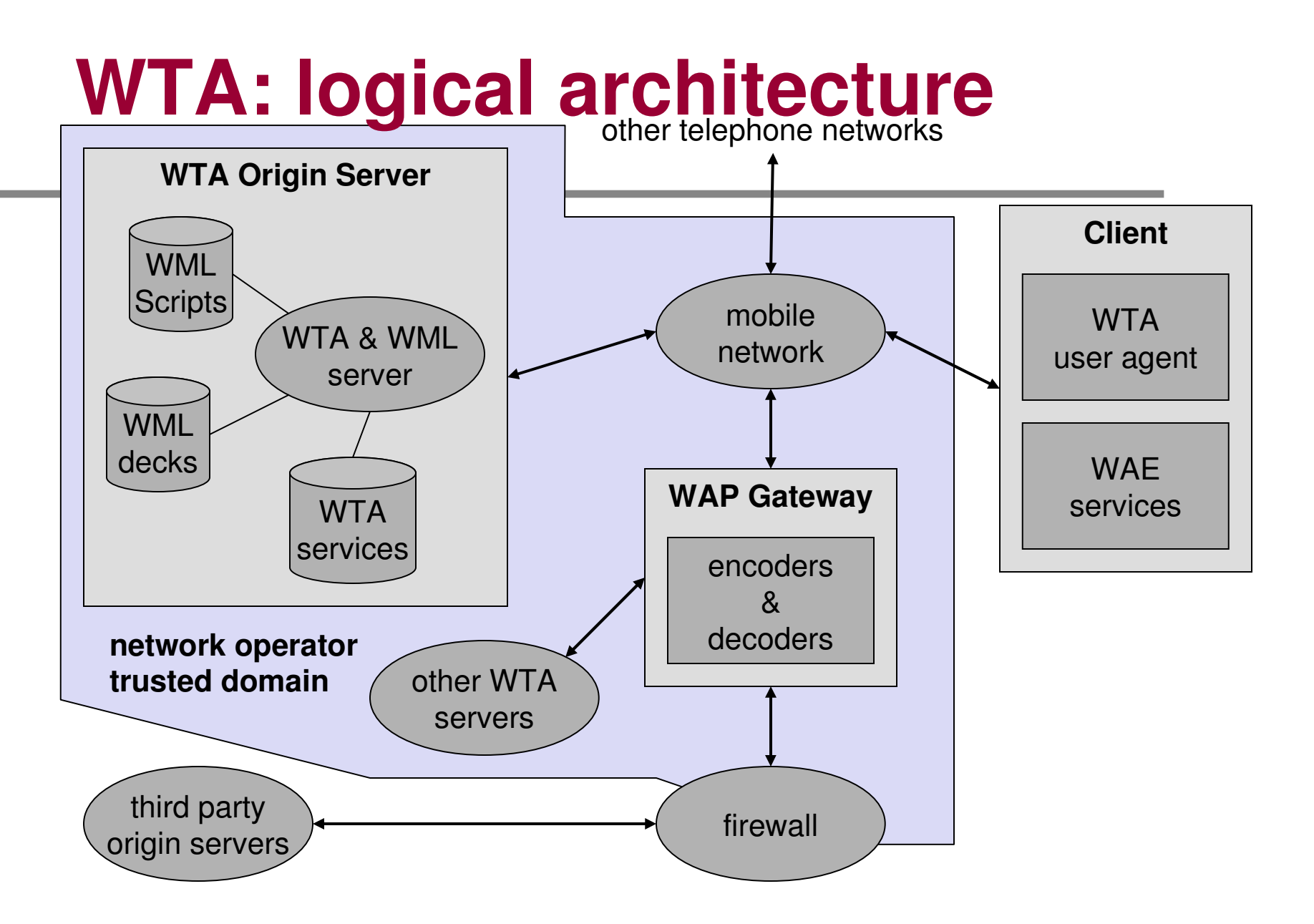

IIT Bombay **Mobile Applications: WAP** 50

### **WTA: framework components**

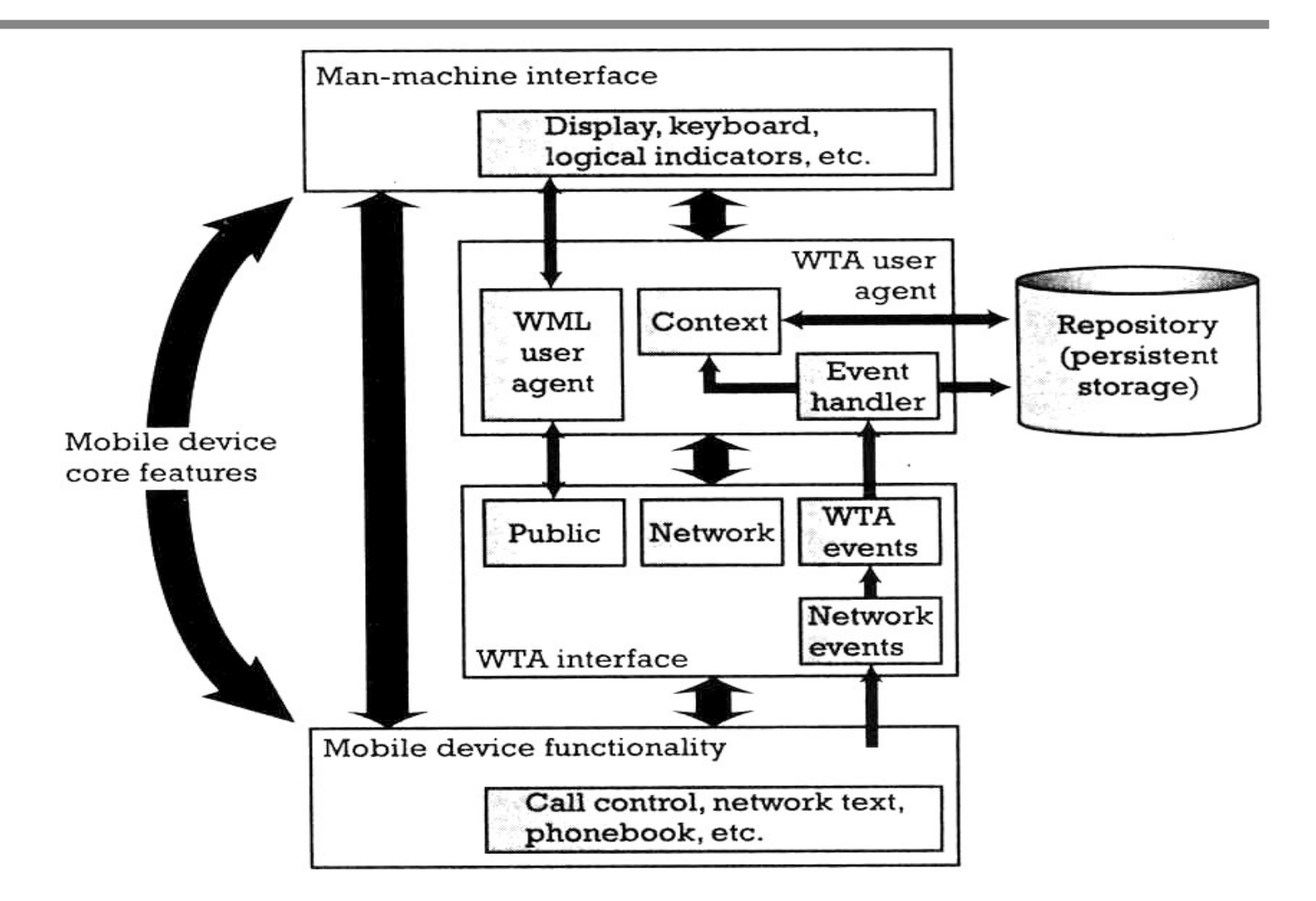

IIT Bombay **Mobile Applications: WAP** 51

# **WTA: user agent**

- •**WTA User Agent**
	- **WML User agent with extended functionality**
	- **can access mobile device's telephony functions through WTAI**
	- **can store WTA service content persistently in a repository**
	- **handles events originating in the mobile network**

#### **WTA user agent context**

- **Abstraction of execution space**
- **Holds current parameters, navigation history, state of user agent**
- **Similar to activation record in a OS process**
- **Uses connection-mode and connectionless services offered by WSP**
- **Specific, secure WDP ports on the WAP gateway**

#### **WTA: events**

- **Network notifies device of event (such as incoming call)**
- •**WTA events map to device's native events**
- •**WTA services are aware of and able to act on these events**

•**example: incoming call indication, call cleared, call connected**

# **WTA: Repository**

- **local store for content related to WTA services (minimize network traffic)**
- **Channels: define the service**
	- **XML document specifying eventid, title, abstract, and resources that implement a service**
- **Resources: execution scripts for a service**
	- **could be WML decks, WML Scripts, WBMP images..**
	- **downloaded from WTA server and stored in repository before service is referenced**

# **WTA: Channels and Resources**

Repository

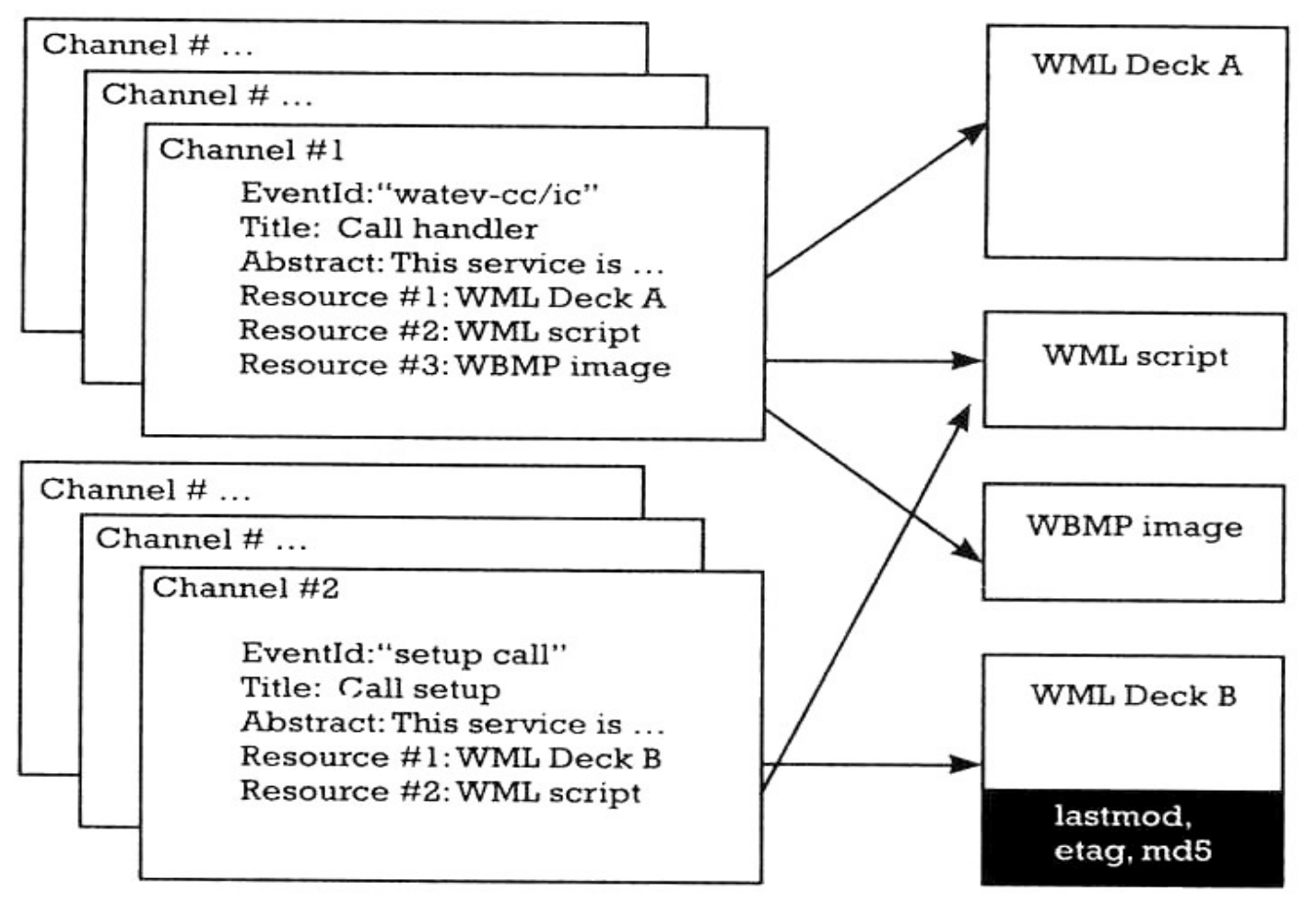

IIT Bombay **Mobile Applications: WAP** 56

Source: Heijden

# **WTA: event handling**

- **Event occurrence**
	- **WTA user agent could be executing and expecting the event**
	- **WTA user agent could be executing and a different event occurs**
	- **No service is executing**
- **Event handling**
	- **channel for each event defines the content to be processed upon reception of that event**

# **WTA: event binding**

- **association of an event with the corresponding handler (channel)**
- **Global binding:** 
	- **channel corresponding to the event is stored in the repository**
	- **example: voice mail service**
- **Temporary binding:**
	- **resources to be executed are defined by the already executing service**
	- **example: yellow pages lookup and call establishment**

# **WTA: event handling**

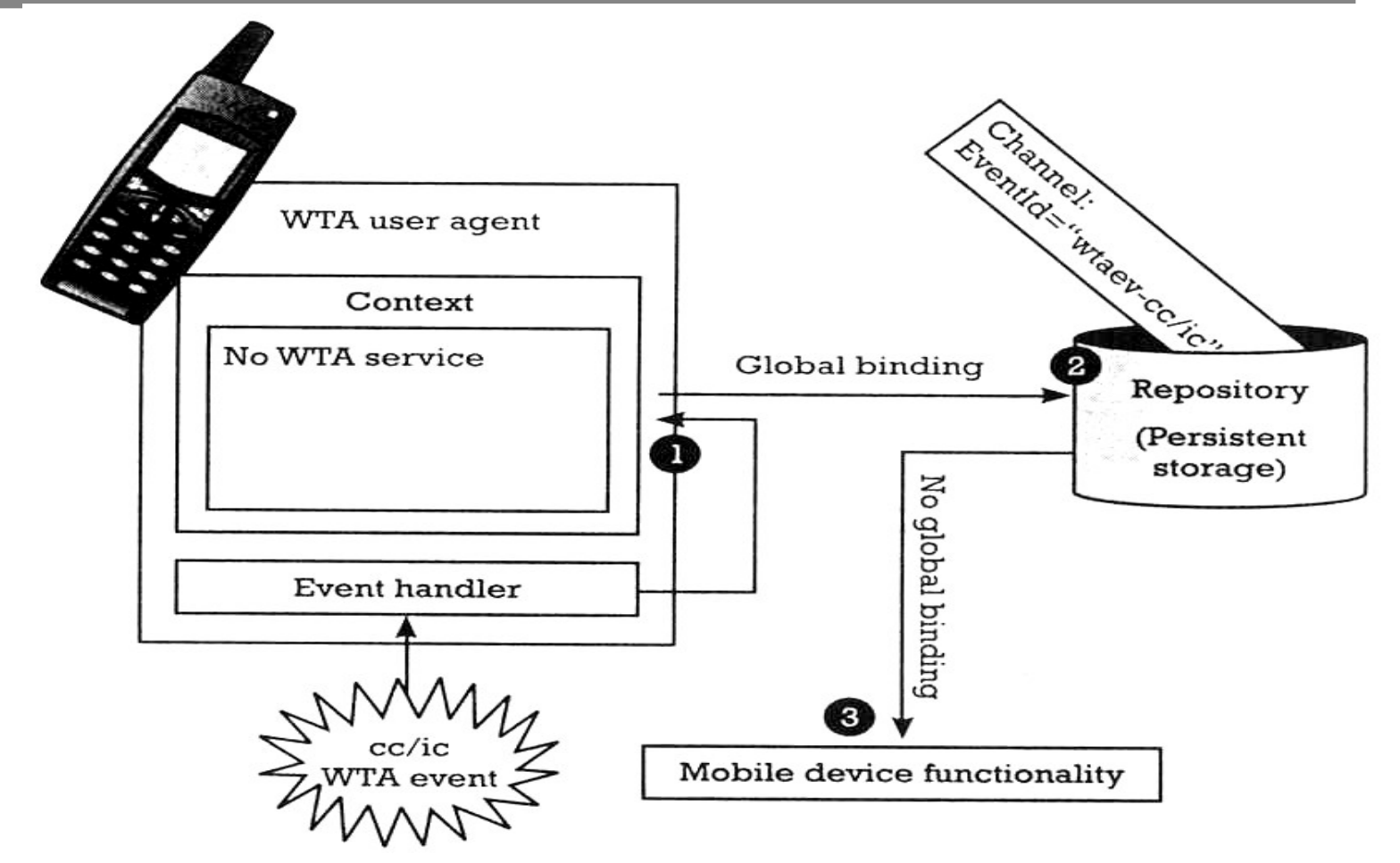

# **WAP push services**

- **Web push**
	- **Scheduled pull by client (browser)**
- **Wireless push**
	- **accomplished by using the network itself** »**example: SMS**
- **WAP push**
	- **Network supported push of WML content** »**example: Alerts or service indications**
	- **Pre-caching of data (channels/resources)**

# **WAP push framework**

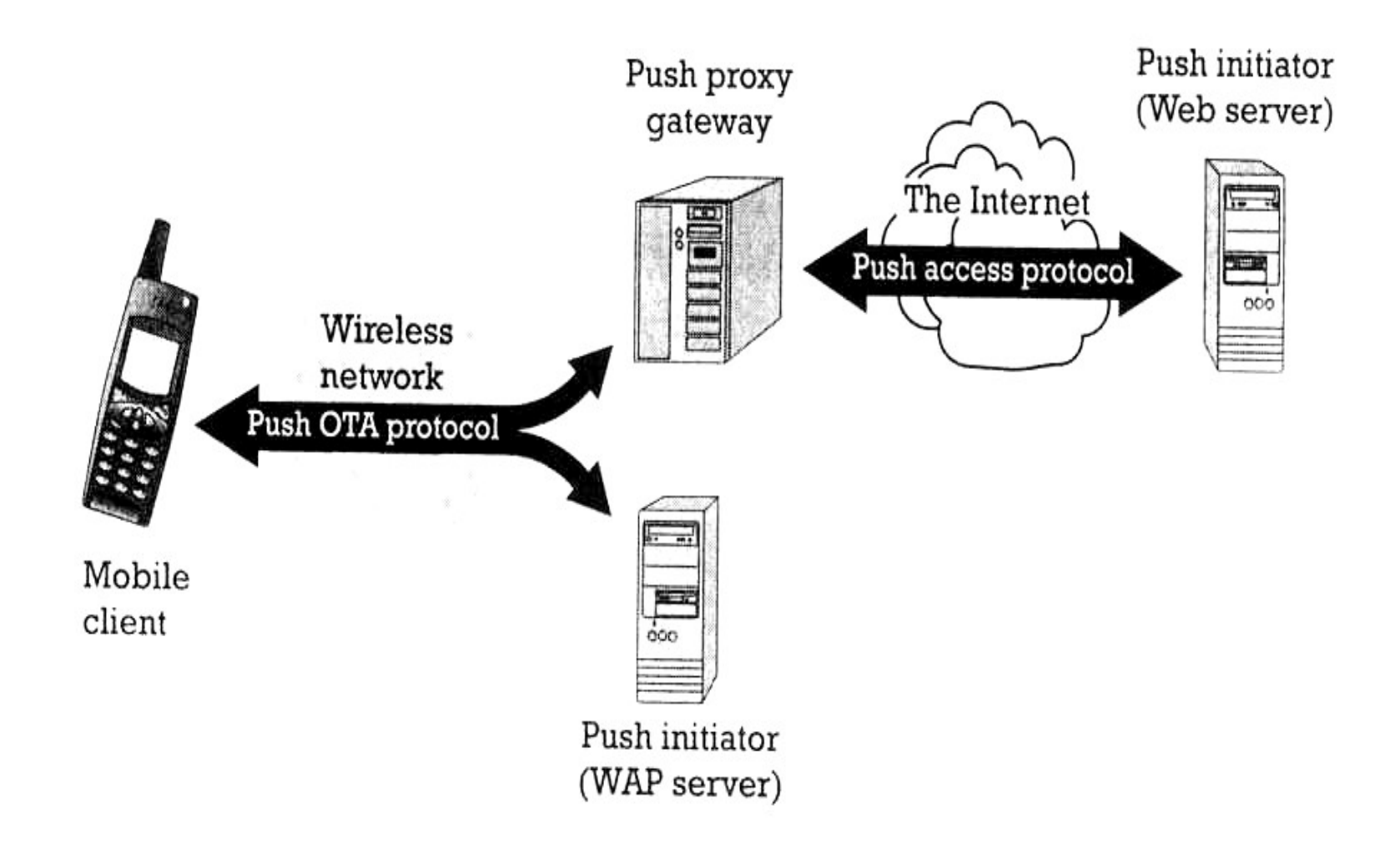

IIT Bombay **Mobile Applications: WAP** 61

# **Push Access Protocol**

- **Based on request/response model**
- **Push initiator is the client**
- **Push proxy is the server**
- **Initiator uses HTTP POST to send push message to proxy**
- **Initiator sends control information as an XML document, and content for mobile (as WML)**
- **Proxy sends XML entity in response indicating submission status**

# **WAE Summary**

- **WML and WML Script**
	- **analogous to HTML and JavaScript (optimized for wireless)**
	- **microbrowser user agent; compiler in the network**
- **WTA**
	- **WTAI: different access rights for different applications/agents**
	- **WTA User Agent (analogy with operating systems)**
		- » **Context Activation Record**
		- » **Channel Interrupt Handler**
		- » **Resource Shared routines invoked by interrupt handlers**
		- » **Repository Library of interrupt handlers**
	- **feature of dynamically pushing the interrupt handler before the event**
- **Push**
	- **no analogy in Internet**

#### **References**

- **J. Schiller, "Mobile Communications", Addison Wesley, 2000**
- •**M.v.d. Heijden, M. Taylor. "Understanding WAP", Artech House, 2000**
- •**Websites:**
	- –**www.palowireless.com**
	- –**www.gsmworld.com; www.wapforum.org**